# **4.8.3.1. Настройка «Использовать регистр сведений для связи торговых точек и контрагентов»**

**В статье описывается применение системной настройки «Использовать регистр сведений для связи**  ⋒ **торговых точек и контрагентов» в «Агент Плюс: Управление дистрибуцией».**

Системная настройка **«Использовать регистр сведений для связи торговых точек и контрагентов»** предназначена для установки гибких связей в «Агент Плюс: Управление дистрибуцией» между торговыми точками и контрагентами. Настройка является рекомендуемой, и флажок в **«Настройках дистрибуции»** устанавливается по умолчанию.

#### **При загрузке данных из учетной системы в УД, с помощью** «**АП:Диск**»

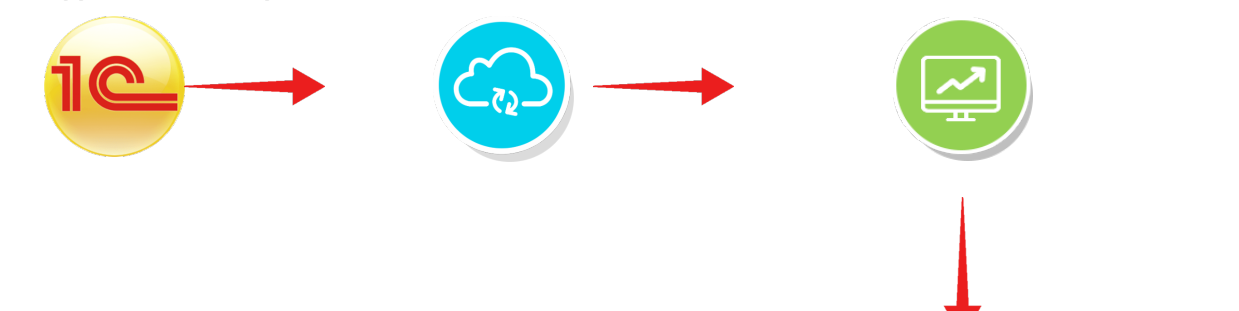

#### **происходит запись в регистры сведений:**

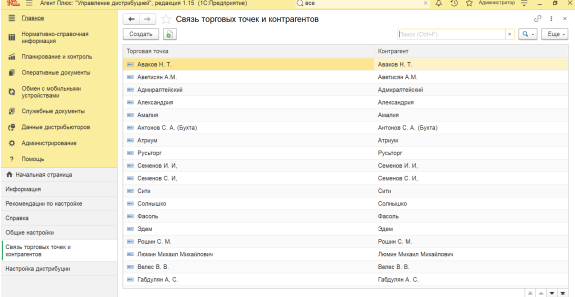

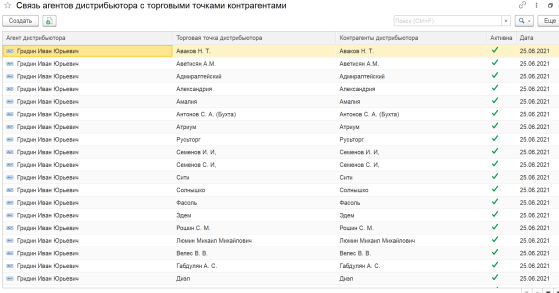

# **Регистр сведений «Связь торговых точек и контрагентов»**

– позволяет хранить одновременно разные типы связей между торговыми точками и контрагентами:

- **Торговая точка** данные карточки «Торговая точка».
- **Контрагент** данные карточки «Контрагенты».

## **1-й тип - Связь между контрагентами и торговыми точками «один-ко-многим»:**

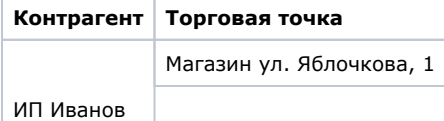

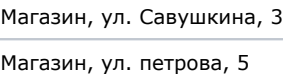

### **2-й тип - Связь между контрагентами и торговыми точками «многие-ко-многим»:**

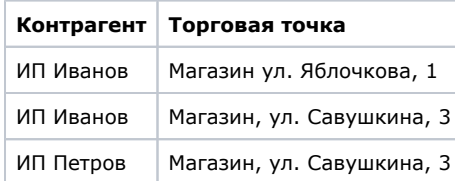

## **3-й тип - Связь между контрагентами и торговыми точками «многие-к-одному»:**

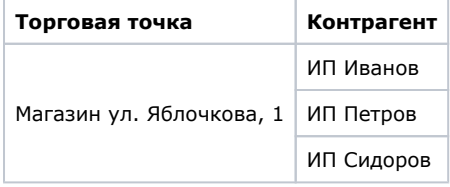

:

# **Регистр сведений «Связь агентов дистрибьютора с торговыми точками и контрагентами»**

– позволяет хранить одновременно разные типы связей между агентами, торговыми точками и контрагентами **дистрибьютера**

- «Агент дистрибьютора» Агент, который загрузил файл данных;
- «**Торговая точка дистрибьютора»** торговая точка из файла «From1C»;
- **«Контрагент дистрибьютора»** − связанный с торговой точкой контрагент по данным из файла «From1C»;
- **«Активна»** актуальность связи, если в последнем загруженном файле From1C данный контрагент и торговая
- точка присутствуют, обозначается зеленым флажком  $\bullet$ ;
- **«Дата»** − дата актуализации связи.